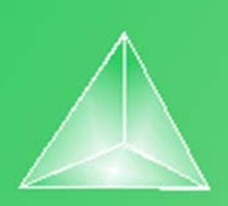

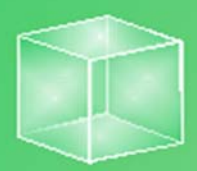

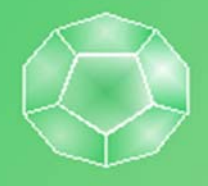

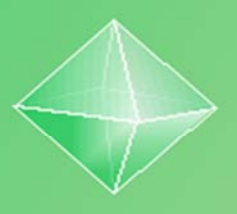

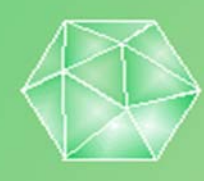

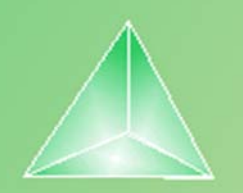

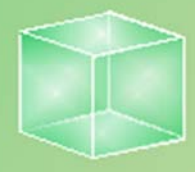

## **Matemáticas orientadas a las enseñanzas académicas**

# **4ºB ESO Capítulo 1: Números reales**

#### Propiedad Intelectual

El presente documento se encuentra depositado en el registro de Propiedad Intelectual de Digital Media Rights con ID de obra AAA-0181-02-AAA-031749

Fecha y hora de registro: 2014-02-07 13:38:38.0 Licencia de distribución: CC by-nc-sa

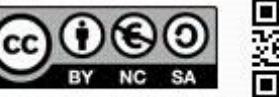

Queda prohibido el uso del presente documento y sus contenidos para fines que excedan los límites establecidos por la licencia de distribución.

Mas información en http://www.dmrights.com

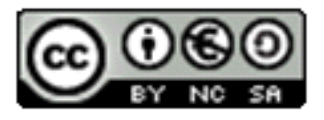

## **www.apuntesmareaverde.org.es**

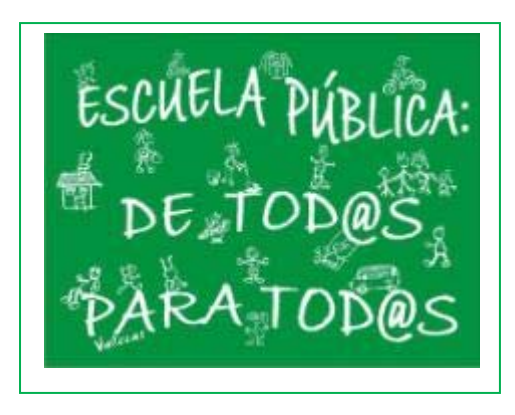

**Autor: Paco Moya Revisores: Javier Rodrigo y Sergio Hernández Ilustraciones: Paco Moya y Banco de Imágenes de INTEF** 

## **Índice**

# **1. NÚMEROS RACIONALES E IRRACIONALES**

- 1.1. EXPRESIONES DECIMALES FINITAS O PERIÓDICAS
- 1.2. FORMA DE FRACCIÓN DE UNA EXPRESIÓN DECIMAL
- 1.3.  $\sqrt{2}$  NO ES UN NÚMERO ES RACIONAL
- 1.4. DISTINTOS TIPOS DE NÚMEROS

# **2. APROXIMACIONES Y ERRORES**

- 2.1. ERROR ABSOLUTO
- 2.2. ERROR RELATIVO

# **3. REPRESENTACIÓN EN LA RECTA REAL DE LOS NÚMEROS REALES**

- 3.1. DENSIDAD DE LOS NÚMEROS REALES
- 3.2. REPRESENTACIÓN EN LA RECTA REAL DE LOS NÚMEROS REALES
	- I. REPRESENTACIÓN EN LA RECTA DE LOS NÚMEROS RACIONALES
	- II.‐ REPRESENTACIÓN EN LA RECTA DE LAS RAÍCES CUADRADAS
- 3.3. UN EJEMPLO DE INTERÉS MATEMÁTICO, NATURAL Y ARTÍSTICO: EL NÚMERO DE ORO
- 3.4. HERRAMIENTA INFORMÁTICA PARA ESTUDIAR LA PROPORCIÓN ÁUREA

# **4. INTERVALOS, SEMIRRECTAS Y ENTORNOS**

- 4.1. INTERVALOS
- 4.2. SEMIRRECTAS
- 4.3. ENTORNOS

## **Resumen**

Ya conoces los números naturales, los números enteros y los números racionales. En este capítulo vamos a estudiar los números reales que están formados por los números racionales y los irracionales. Por tanto, con algunos números reales irracionales ya te habías encontrado, con  $\sqrt{2}$ , con π...

Pero hay muchos, muchos más. Hay muchos más números irracionales que racionales. Y te preguntarás, ¿cómo puede decir eso si son infinitos? Resulta que hay infinitos más grandes que otros. Al infinito de los números naturales se le denomina "infinito numerable". Resulta que el de los números enteros y de los números racionales también es "infinito numerable", pero el de los números reales ya no es numerable, es mucho mayor, se le denomina "la potencia del continuo". Una de sus propiedades más importantes es su relación con los puntos de una recta, por lo que aprenderemos a representarlos en la recta "real" en la que no dejan "agujeros".

Como los números irracionales tienen infinitas cifras decimales no periódicas es complicado utilizarlos tal cual, así que aprenderemos a aproximarlos y calcular el error que por eso, cometemos.

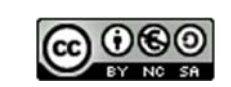

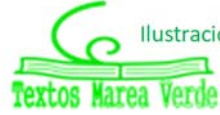

# **1. NÚMEROS RACIONALES E IRRACIONALES**

Te recordamos los distintos tipos de números que ya conoces:

**Naturales**  $\rightarrow N = \{0, 1, 2, 3, ...\}$ 

Son los números que se usan para contar y ordenar. El 0 puede incluirse o no, dependerá de tu profesor.

**Enteros** 
$$
\rightarrow
$$
 Z = {..., -3, -2, -1, 0, 1, 2, 3, ...}

Son los números naturales y sus opuestos. No tienen parte decimal, de ahí su nombre. Incluyen a los Naturales.

A los números que se pueden expresar en forma de cociente de dos números enteros se les denomina números **racionales** y se les representa por la letra Q.

Por tanto

**Racionales** 
$$
\blacktriangleright
$$
 Q = { $\frac{a}{b}$ ;  $a \in Z, b \in Z, b \neq 0$ }

Los números racionales incluyen a los enteros.

También contienen a los números que tienen expresión decimal exacta (0.12345) y a los que tienen expresión decimal periódica (7.01252525…) como veremos.

## **Notación:**

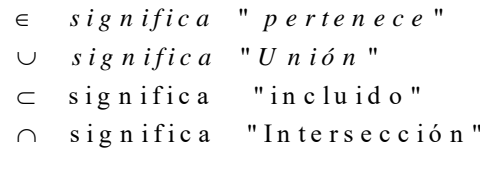

## **1.1. Expresiones decimales finitas o periódicas**

#### *Recuerda que:*

 $\frac{1}{2}$  Si el denominador (de la fracción irreducible) sólo tiene como factores primos potencias de 2 o 5 la expresión decimal es exacta.

#### *Ejemplo:*

Así por ejemplo  $\frac{1}{2^3 \cdot 5} = 5^2 \cdot 10^{-3} = 0.025$ ; ya que  $\frac{10^3}{2^3 \cdot 5} = 5^2$ , y esto es general ya que siempre habrá una potencia de 10 que sea múltiplo del denominador si éste sólo contiene doses o cincos. Fíjate que el número de decimales es el mayor de los exponentes de 2 y 5.

- Si el denominador (de la fracción irreducible) tiene algún factor primo que no sea 2 ni 5 la fracción tendrá una expresión decimal periódica.
- Si suponemos un número *n* con factores primos distintos de 2 y 5, entonces

$$
\frac{1}{n} = m \cdot 10^{-a} \Rightarrow \frac{10^{a}}{n} = m,
$$

pero el denominador no puede dar un cociente exacto al dividir al numerador, puesto que 10 sólo tiene los factores 2 y 5. Ello nos demuestra que la expresión decimal no puede ser exacta.

Veamos que es periódica:

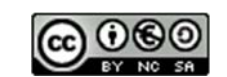

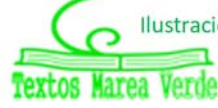

#### *Ejemplo:*

 $\downarrow$  Con un ejemplo nos bastará, si dividimos 1 entre 23 obtenemos un primer resto que es 10, luego otro que es 8 y seguimos, pero, ¿se repetirá alguna vez el resto y por lo tanto las cifras del cociente?, la repuesta es que sí, seguro que sí, los restos son siempre menores que el divisor, en este caso del 1 al 22, si yo obtengo 22 restos distintos (como es el caso) al sacar uno más ¡tiene que repetirse!, es el llamado *Principio del Palomar*. Y a partir de ahí los valores del cociente se repiten.

Por lo tanto la expresión decimal es periódica y el número de cifras del periodo es como máximo una unidad inferior al denominador (no siempre ocurre esto pero 1/23 tiene un periodo de 22 cifras, 1/97 lo tiene de 96 cifras, sin embargo 1/37 tiene un periodo de sólo 3 cifras, una pista: 37 es divisor de 999).

#### **Todas las fracciones tienen expresión decimal exacta o periódica.**

#### **Actividades propuestas**

**1.** Mentalmente decide cuáles de las siguientes fracciones tiene una expresión decimal exacta y cuáles la tienen periódica

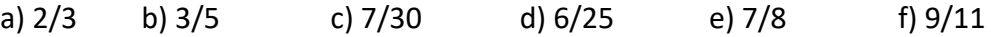

- **2.** Calcula la expresión decimal de las fracciones del ejercicio anterior y comprueba si tu deducción era correcta
- **3.** Calcula la expresión decimal de las fracciones siguientes:

a) 1/3 b) 1/9 c) 7/80 d) 2/125 e) 49/400 36/11

## **1.2. Forma de fracción de una expresión decimal**

Recuerda el procedimiento:

## **Actividades resueltas**

 $\downarrow$  Cálculo de la forma de fracción de a) 0.175; b) 1.7252525...

a) Expresión decimal exacta:  $0.175 = \frac{175}{1000} = \frac{7}{40}$ , se divide entre 10 elevado al número de cifras decimales.

b) Expresión decimal periódica: Tenemos que conseguir 2 números con la misma parte decimal para que al restar desaparezcan los decimales.

$$
N = 1.7252525...
$$
  
1000N = 1725.2525...  
10N = 17.2525...  
*Sirestamos*: 990N = 1708  $\Rightarrow$  N =  $\frac{1708}{990} = \frac{854}{495}$ 

Primero nos llevamos la coma al final del primer periodo (fíjate que el anteperiodo y el periodo juntos tienen 3 cifras), después al principio del primer periodo (el anteperiodo tiene 1 cifra). Tenemos dos expresiones con la misma parte decimal por lo que al restar, esos decimales se van, sólo queda despejar N.

#### **Toda expresión decimal exacta o periódica se puede poner como fracción.**

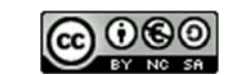

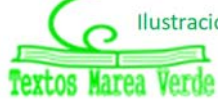

## **Actividades propuestas**

**4.** Escribe en forma de fracción las siguientes expresiones decimales exactas y redúcelas, comprueba con la calculadora que está bien:

a) 7.92835; b) 291.291835; c) 0.23

**5.** Escribe en forma de fracción las siguientes expresiones decimales periódicas, redúcelas y comprueba que está bien:

a) 2.353535….. b) 87.2365656565…. c) 0.9999….. d) 26.5735735735…..

# **1.3.**  $\sqrt{2}$  no es un número es racional

Vamos a utilizar un método de demostración muy habitual en Matemáticas que se llama "**Reducción al Absurdo**" que consiste en:

Si sólo hay 2 posibilidades para algo que llamamos A y noA y queremos demostrar A, empezamos suponiendo que se cumple noA, hacemos algún razonamiento donde se llega a una contradicción (Absurdo) y desechamos noA, teniendo que cumplirse por tanto A.

Más fácil de entender: supón que sólo hay 2 posibles caminos para llegar a un sitio. Tiras por uno de ellos y descubres que no llega a ninguna parte, pues tiene que ser el otro.

Vamos a ello. Queremos demostrar A:

√2 **no** puede ponerse como fracción.

Suponemos cierto su contrario noA:

√2 **si** puede ponerse como fracción.

Entonces  $\sqrt{2} = \frac{a}{b}$ , **fracción irreducible**. Elevamos al cuadrado en los 2 miembros

$$
\Rightarrow 2 = \frac{a^2}{b^2} \Rightarrow a^2 = 2b^2
$$

luego  $a^2$  es par y por lo tanto *a* también lo es (el cuadrado de un número impar es siempre impar), ponemos *a* = 2*k* y sustituimos:

 $(2k)^{2} = 2b^{2} \Rightarrow 4k^{2} = 2b^{2} \Rightarrow b^{2} = 2k^{2}$ 

luego  $b^2$  es par y por tanto *b* también lo será.

En definitiva: *a* y *b* son los 2 números pares. CONTRADICCIÓN, absurdo, hemos dicho que la fracción era irreducible, luego *a* y *b* no pueden ser ambos múltiplos de 2.

Por tanto rechazamos noA y nos quedamos con que A es cierta.

Este procedimiento sirve igual para **todas las raíces no exactas**, de cualquier índice.

Pero no vale para todos los irracionales, para demostrar que  $\pi$  es un número irracional hay que estudiar mucho. Fue demostrado a finales del siglo XVIII por Lambert. Hasta ese momento todavía se seguían calculando decimales para encontrar un periodo que no tiene.

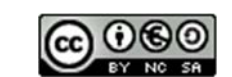

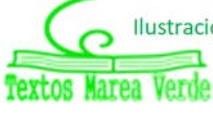

## **1.4. Distintos tipos de números**

Todos estos números como  $\sqrt{2}, \sqrt{3}, ...$ π... junto con los números racionales forman el conjunto de los números reales. Y a los números reales que no son números racionales se les llama números irracionales. Por tanto

**Irracionales**  $\rightarrow$  I = $\mathfrak{R}$  - Q.

Son números irracionales los números que no son racionales y por tanto aquellos números que no pueden ponerse como fracción de números enteros. Hay más de lo que podría parecer (de hecho hay más que racionales ¡!), son todos aquellos que tienen una expresión decimal que no es exacta ni periódica, es decir, **infinitas cifras decimales y sin periodo.**  Ejemplos: 17.6766766676… que me lo acabo de inventar o 0.1234567891011… que se lo inventó Carmichael. Invéntate uno, busca en Internet y si no lo encuentras, pues es tuyo (por ahora  $\circledcirc$ )

**Reales**  $\rightarrow \mathbb{R} = Q \cup I$ **.** 

Es la unión de los números racionales y de los irracionales.

Tenemos por tanto que:  $N \subset Z \subset Q \subset \mathcal{R}$ .  $I \subset \Re$ 

¿Son estos todos los números?

No, los reales forman parte de un conjunto más amplio que es el de los Números Complejos  $C$  (en 1º de bachillerato se ven, en la opción de Ciencias).

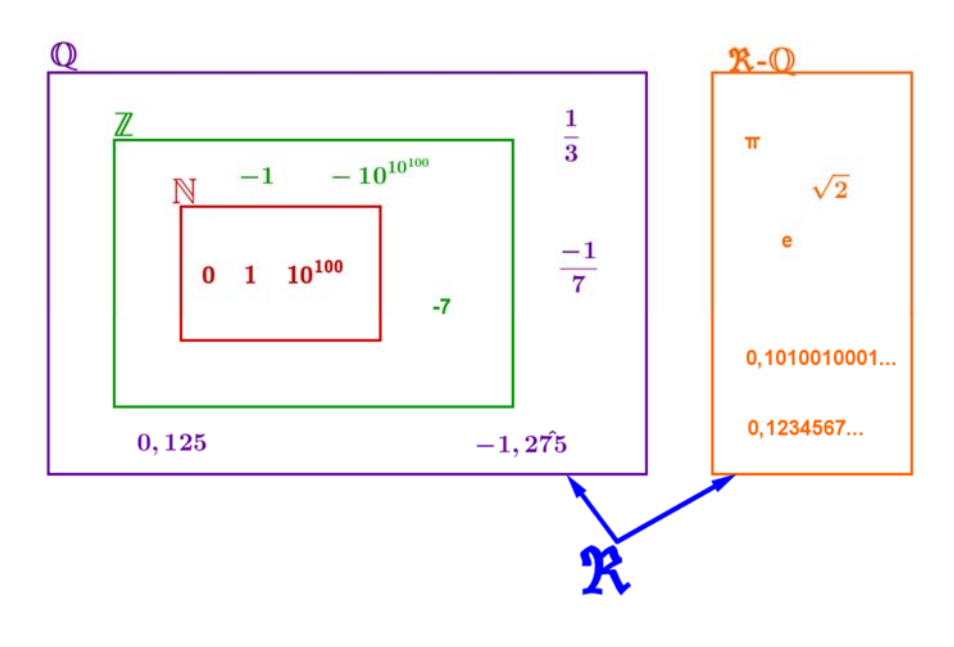

Matemáticas orientadas a las enseñanzas académicas. 4º B de ESO. Capítulo 1: Números reales **Autor: Paco Moya** 

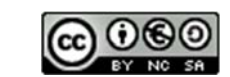

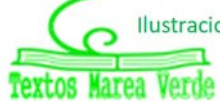

Revisor: Sergio Hernández www.apuntesmareaverde.org.es Ilustraciones: Paco Moya y Banco de Imágenes de INTEF

## **Actividades propuestas**

**6.** Copia en tu cuaderno la tabla adjunta y señala con una X a qué conjuntos pertenecen los siguientes números:

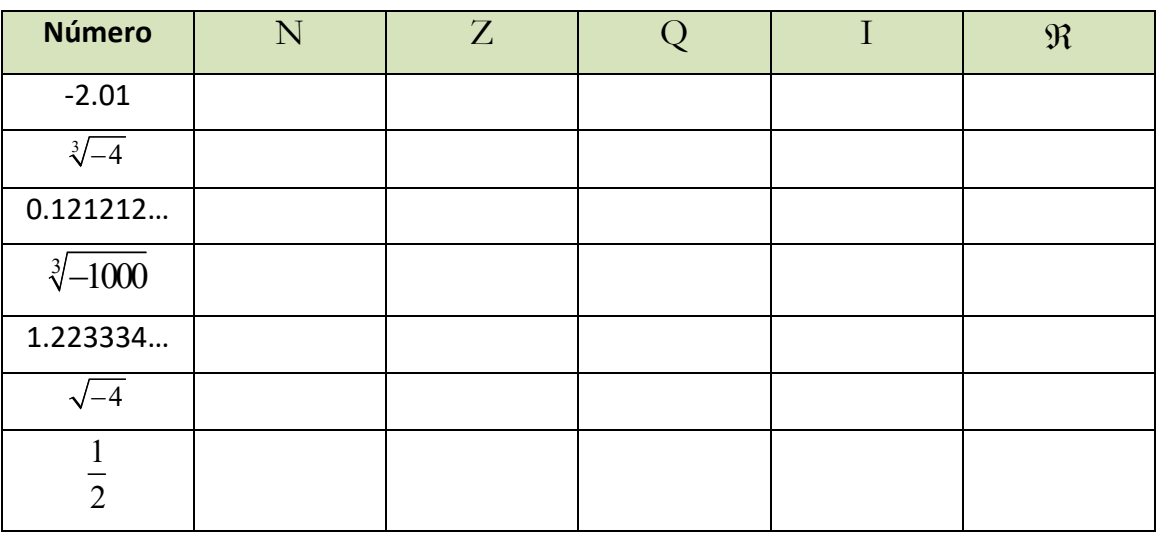

**7.** Copia en tu cuaderno el esquema siguiente y mete los números del ejercicio anterior en su lugar:

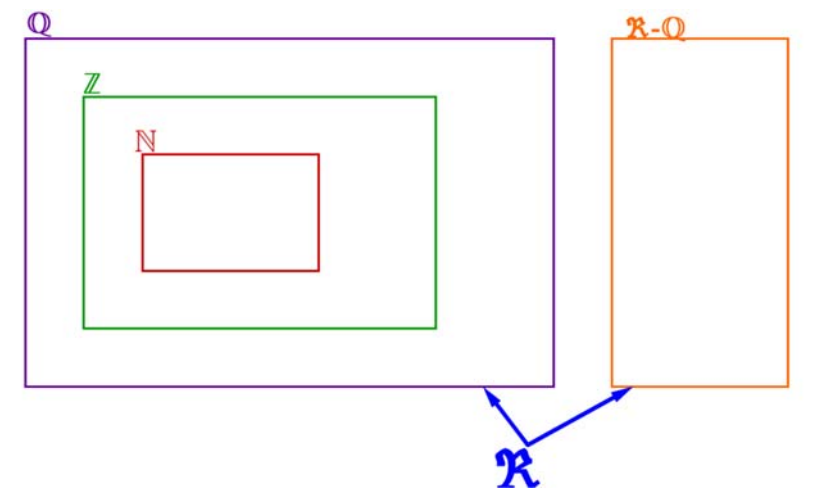

- **8.** ¿Puedes demostrar que 4.99999… = 5?, ¿cuánto vale 2.5999…?
- **9.** Demuestra que  $\sqrt[3]{7}$  es irracional.

**10.** ¿Cuántas cifras puede tener como máximo el periodo de  $\frac{1}{\sqrt{2}}$ 47 ?

- **11.** ¿Cuántos decimales tiene  $\frac{1}{2^{7} \cdot 5^{4}}$ 1  $\frac{1}{2^7 \cdot 5^4}$  ?, ¿te atreves a dar la razón?
- **12.** Haz la división 999 999:7 y después haz 1:7. ¿Será casualidad?
- **13.** Ahora divide 999 entre 37 y después 1:37, ¿es casualidad?

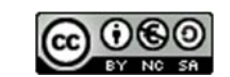

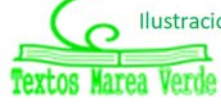

# **2. APROXIMACIONES Y ERRORES**

Aunque en este curso vamos a trabajar en la medida de lo posible con valores exactos ( $\sqrt{3}$  no se sustituye por 1.73 ni  $\pi$  por 3.1416) hay veces en que es necesario hacer aproximaciones por motivos prácticos (no le vamos a decir al tendero que nos dé  $2\pi$  metros de cuerda por la cuenta que nos trae) y a trabajar con números aproximados por entre otros motivos no conocer los valores exactos. Así, por ejemplo, si nos pesamos es una báscula y marca 65.4 Kg, ¿cuánto pesamos exactamente? No se puede saber, es imposible, lo máximo que podemos decir es que nuestro peso está entre 65.3 y 65.5 Kg si el error máximo es de 100 g.

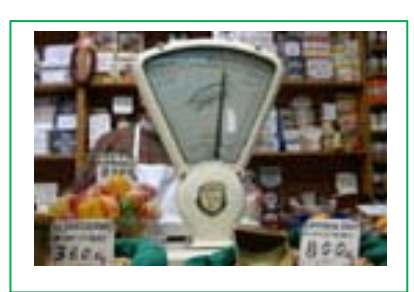

## **2.1. Error Absoluto**

Se define el Error Absoluto (EA) como EA =  $\vert$ *valor real* – *valor aproximado* | .

Las barras significan "valor absoluto" que ya sabes que quiere decir que en caso de ser negativo lo convertimos a positivo.

#### *Ejemplo:*

**↓** Si aproximamos  $\pi \approx 3.1416$  tendremos que el EA =  $|\pi - 3.1416| = |-0.0000073...|$  ≈ 0.0000073 unas 7 millonésimas.

## **Cota del Error Absoluto**

Aún sin conocer con exactitud el valor exacto, siempre podemos poner una cota (un valor máximo) al error absoluto sólo teniendo en cuenta el orden de aproximación, así, si hemos redondeado en las diezmilésimas (como en el ejemplo) siempre podemos afirmar que el EA  $\leq$  0.00005, es decir, menor o igual que media unidad del valor de la cifra de redondeo o 5 unidades de la siguiente (5 cienmilésimas), que es lo mismo.

## **Actividades resueltas**

 $\leftarrow$  Calcula la cota del error absoluto de:

 $N \approx 2.1 \Rightarrow EA \leq 0.05$ 

 $N \approx 600 \Rightarrow EA \le 50$  si suponemos que hemos redondeado en las centenas.

Cuándo no se conoce el valor real, no puede conocerse el valor absoluto, pero si una cota. Si un cronómetro tiene una precisión de décimas de segundo diremos que el EA  $\leq$  0.05 s (media décima ó 5 centésimas)

Si tenemos un número A y la cota del error absoluto es  $\Delta A$  (se lee incremento de A) suele ponerse  $A \pm \Delta A$  sobre todo en las Ciencias Experimentales.

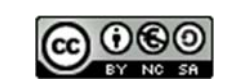

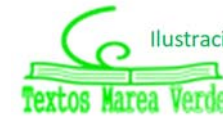

## **2.2. Error Relativo**

Para comparar errores de distintas magnitudes o números se define el Error Relativo (ER) como:

$$
ER = \frac{EA}{|Valor\,real|}
$$

que suele multiplicarse por 100 para hablar de % de error relativo.

Si no se conoce el valor real se sustituye por el valor aproximado (la diferencia normalmente es pequeña).

## **Actividades resueltas**

4. Si aproximamos raíz de 3 por 1.73, el error relativo cometido es:

$$
\sqrt{3} \approx 1.73 \Rightarrow EA \approx 0.0021 \Rightarrow ER = \frac{0.0021}{\sqrt{3}} \approx 0.00121 \Rightarrow 0.121\%
$$

Si en la última división ponemos el valor aproximado 1.73 el ER sale aproximadamente 0.121%.

**↓** En las aproximaciones A = 5.2 con EA  $\leq$  0.05 y B = 750 con EA  $\leq$  5, *i* en cuál estamos cometiendo proporcionalmente menor error?

Calculamos los errores relativos:

$$
\mathsf{AP} \ \mathsf{ER} \le \frac{0.05}{5.2} \Rightarrow ER \le 0.0096 \Rightarrow ER \le 0.96\%
$$
\n
$$
\mathsf{B} \blacktriangleright \mathsf{ER} \le \frac{5}{750} \Rightarrow ER \le 0.0067 \Rightarrow ER \le 0.67\%
$$

Es mejor aproximación la de B.

## **Control del error cometido**

No hay nada más ignorante matemáticamente hablando que utilizar demasiadas cifras decimales trabajando en problemas prácticos. Decir que en una manifestación participaron **aproximadamente** 51226 personas daña el sentido común. También es una gamberrada decir que la estimación de voto para el partido A es del 25.6 % de votos si el error puede ser del 3 % (cosa que no suele mencionarse). Poner como nota de un examen un 6.157 es al menos curioso por su aparente precisión.

## **Actividades resueltas**

Tenemos dos números **redondeados** a las décimas: A = 2.5 y B = 5.7

Vamos a hacer operaciones con ellos controlando los errores.

Como el EA  $\leq$  0.05 (recuerda: si redondeamos en las décimas el error será inferior o igual a 5 centésimas) tenemos que A puede estar entre 2.45 y 2.55; igualmente B estará entre 5.65 y 5.75.

## **Suma**

El valor más pequeño será 2.45 + 5.65 = 8.1; el valor máximo será 2.55 + 5.75 = 8.3. Si restamos da 0.2. Si tomamos como valor de la suma 8.2, que es la media, ahora el EA  $\leq$  0.1 (la mitad de la diferencia entre el máximo y el mínimo, fíjate en que 8.2 está a distancia 0.1 de 8.1 y de 8.3) cuando antes era inferior a 0.05. Ya no podemos estar seguros del último decimal. Con la resta pasa lo mismo.

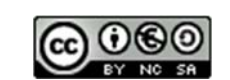

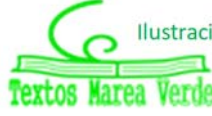

Mínimo 5.65 – 2.55 = 3.1 (¡OjO!, el menor menos el mayor). Máximo 5.75 – 2.45 = 3.3. La media es 3.2 y como  $(3.3 - 3.1)$ :  $2 = 0.1$  el EA  $\le 0.1$ 

#### **En cada suma o resta el error absoluto es la suma de los errores absolutos (demuéstralo).**

Si hacemos varias sumas y restas, pues aumentará peligrosamente.

#### **Producto**

Valor más pequeño 2.45 ∙ 5.65 = 13.8425; valor máximo 2.55 ∙ 5.75 = 14.6625. La diferencia es ahora de 0.82. Si tomamos como producto 14.25 tenemos que EA  $\leq$  0.41; se ha multiplicado por 8. Ya no debemos estar seguros ni de las unidades, podría ser 14 o 15.

Si multiplicamos A (con EA = *a*) con B (con EA = *b*) obtenemos un **EA = a ∙ B + b ∙ A**.

Nótese que depende de los valores de A y B.

#### **Nota:**

La fórmula **EA = a ∙ B + b ∙ A** sale de hacer (A+a)∙(B+b)(A‐a)∙(B‐b) y dividir entre 2. Compruébala.

Si hacemos (aB+bA)/(AB) obtenemos (a/A)+(b/B), es decir:

**Los errores relativos se suman al multiplicar dos números.** 

#### **División**

El valor más pequeño posible se obtiene de dividir el más pequeño entre el más grande:

$$
5.65:2.55=2.22;
$$

el más grande al revés (el más grande entre el más pequeño): 5.75 : 2.45 = 2.35.

Por tanto  $EA \leq 0.065$ .

Ahora sale aproximadamente EA =  $\frac{d^{2}D}{dz^{2}}$  $a \cdot B + b \cdot A$ *B*  $\frac{+b \cdot A}{2}$ , que si B es grande hace que salga reducido, pero si B es pequeño nos da una ingrata sorpresa.

#### **Actividades resueltas**

 $\downarrow$  Cálculo del error absoluto y relativo si A = 5; *a* = 0.05; B = 0.5; *b* = 0.05  $\rightarrow$  A/B = 10 con EA  $\leq$  1.1, un 11 % de error relativo.

No todo son malas noticias. Si dividimos un número aproximado entre un número exacto el error absoluto disminuye si el divisor es mayor que 1. Por ejemplo  $(5 \pm 0.5)$ :  $20 = 0.25 \pm 0.025$ . Sin embargo el error relativo permanece igual (pruébalo).

#### **Nota:**

Esta fórmula sale de hacer  $\frac{A+a}{B} - \frac{A-a}{B}$  $\frac{A+a}{B-b}$  -  $\frac{A-a}{B+b}$  y dividir entre 2, despreciamos  $b^2$  frente a  $B^2$ . No hay que sabérsela.

Matemáticas orientadas a las enseñanzas académicas. 4º B de ESO. Capítulo 1: Números reales **Autor: Paco Moya** 

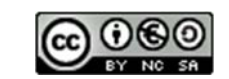

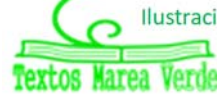

Revisor: Sergio Hernández www.apuntesmareaverde.org.es **ILUST ILUST ILUST ILUST ILUST** Ilustraciones: Paco Moya y Banco de Imágenes de INTEF

## **Potencia**

Puede rayar la catástrofe. Comprueba que el mínimo sale 158 y el máximo 218. EA  $\leq$  30.

Esto es  $(2.5 \pm 0.05)^{5.7 \pm 0.05} = 188 \pm 30$  lo que representa un 16 % de error relativo.

Curiosamente 188 no es 2.5<sup>5.7</sup> que vale 185.5 aproximadamente, 188 es la media entre el mínimo y el máximo.

## **Actividades resueltas**

H Medimos el radio de una circunferencia con una regla milimetrada y marca 7.0 cm. Queremos calcular el área del círculo. El error máximo en el radio es de 0.05 cm luego puede estar entre 6.95 y 7.05. Si aplicamos la fórmula  $\pi r^2$  para estos valores obtenemos 151.7 y 156.1, que son los valores mínimo y máximo. La diferencia es 4.4 y su mitad es 2.2 que es la cota de error absoluto. Diremos que

$$
A = 153.9 \pm 2.2 \, \text{cm}^2 \, .
$$

La cota del error relativo  $\frac{2.2}{153.9} \cdot 100 = 1.4$  %.

El radio tenía una cota de (0.05 : 7)∙100 = 0.71 %, luego hemos perdido precisión.

Si operamos con números aproximados, y peor aún, si lo hacemos en repetidas ocasiones, los errores se van acumulando hasta el punto de poder hacerse intolerables. No seas demasiado preciso si los datos de partida no son fiables.

## **Actividades propuestas**

- **14.** Redondea  $\frac{1+\sqrt{5}}{2}$  hasta las centésimas y halla los errores absoluto y relativo cometidos.
- **15.** Halla una cota del error absoluto en las siguientes aproximaciones:
- a) 2.1 b) 123 c) 123.00 d) 4 000 con redondeo en las decenas. **16.** Una balanza tiene un error inferior o igual a 50 g en sus medidas. Usamos esa balanza para elaborar 10 paquetes de azúcar de 1 Kg cada uno que son un lote. Determina el peso mínimo y máximo del lote. ¿Cuál es la cota del error absoluto para el lote?
- **17.** Los números A = 5.5 y B = 12 han sido redondeados. Halla una cota del error absoluto y del error relativo para:
	- a) A+B
	- b) A∙B
	- c) B/A
	- d)  $A^B$

*Nota:* Determina lo valores máximo y mínimo de A y B. Después los valores máximos y mínimos de cada apartado (recuerda que la resta y la división funcionan distinto)

**18.** ¿Cómo medir el grosor de un folio con un error inferior a 0.0001 cm con la ayuda de una regla milimetrada y la de el/la ordenanza del instituto?, hazlo.

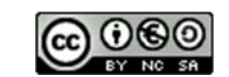

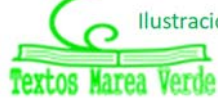

# **3. REPRESENTACIÓN EN LA RECTA REAL DE LOS NÚMEROS REALES**

## **3.1. Densidad de los números reales**

Los números reales son densos, es decir, entre cada dos números reales hay infinitos números en medio.

Eso es fácil de deducir, si *a*, *b* son dos números con *a* < *b* sabemos que  $a < \frac{a}{2}$  $a < \frac{a+b}{2} < b$ , es decir, la media

está entre los dos números. Como esto podemos hacerlo las veces que queramos, pues de ahí el resultado.

Curiosamente los racionales son también densos, así como los irracionales.

#### **Actividades propuestas**

**19.** Calcula 3 números reales que estén entre  $\frac{1+\sqrt{5}}{2}$  y 1.

- **20.** Halla 5 números racionales que estén entre  $\sqrt{2}$  y 1.5
- **21.** Halla 5 números irracionales que estén entre 3.14 y

## **3.2. Representación en la recta real de los números reales**

Elegido el origen de coordenadas y el tamaño de la unidad (o lo que es igual, si colocamos el 0 y el 1) todo número real ocupa una posición en la recta numérica y al revés, todo punto de la recta se puede hacer corresponder con un número real.

Veamos como representar de forma exacta **algunos** números reales:

## **I.‐ Representación en la recta de los números racionales**

## **Actividades resueltas**

Si la fracción es **propia** (numerador menor que el denominador, valor menor que 1), por ejemplo  $\frac{5}{6}$  bastará con dividir la primera unidad en 6 partes iguales y tomar 5. En caso de ser negativa contaremos hacia la izquierda. (Ver figura)

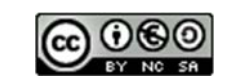

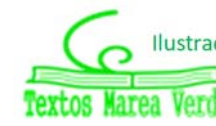

- Si la fracción es **impropia** (numerador mayor que denominador y por tanto valor mayor que 1) haremos la división entera (sin decimales) quedándonos con el cociente y el resto. Esto nos permite ponerla en forma mixta (suma de un entero y una fracción propia). Así por ejemplo:
- $11$ 50
- $\frac{11}{2}$  = 3 +  $\frac{2}{3}$ 3 3  $y=3+\frac{2}{3}$  ya que al dividir 11 entre 3 obtenemos 3 de cociente y 2 de

resto. *El cociente es la parte entera y el resto el numerador de la fracción propia*.

Para representarla sólo nos tenemos que ir donde dice la parte entera (3) y la unidad siguiente (la que va del 3 al 4) la dividimos en 3 partes iguales y tomamos 2.

Otro ejemplo:  $\frac{17}{5}$  = 2 +  $\frac{3}{5}$ 7 7  $=2+\frac{3}{7}$ , pues la división da 2 de cociente y 3 de resto.

Nos vamos al 2, dividimos la unidad siguiente (del 2 al 3) en 7 partes iguales y tomamos 3.

**En caso de ser negativa**:  $-\frac{11}{4} = -\left(2 + \frac{3}{4}\right) = -2 - \frac{3}{4}$  $-\frac{11}{4} = -\left(2 + \frac{3}{4}\right) = -2 - \frac{3}{4}$ , se hará igual, pero contando hacia la

izquierda. Nos vamos al  $-2$ , la unidad que va del  $-2$  al  $-3$  se divide en 4 partes y tomamos 3 (pero contando del  $-2$  al  $-3$  iclaro!).

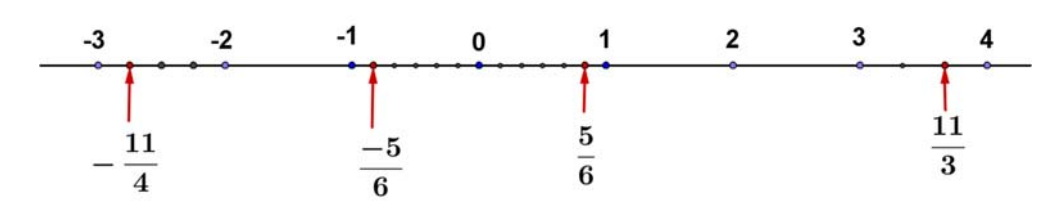

#### *Recuerda que:*

Para dividir un segmento en parte iguales:

Para dividir el segmento AB en por ejemplo 6 partes iguales, trazamos por A una línea oblicua cualquiera, abrimos el compás una abertura

cualquiera y marcamos 6 puntos en la recta anterior a distancia igual. Unimos el último punto con B y trazamos paralelas que pasen por los puntos intermedios de la recta oblicua. Por el *Teorema de Tales*, el segmento AB ha quedado dividido en 6 partes iguales.

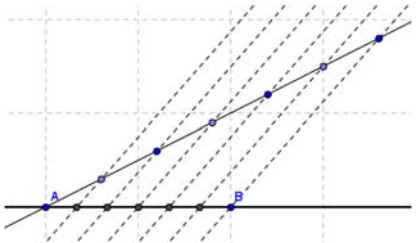

Normalmente no te exigirán que lo hagas tan exacto, lo harás de forma aproximada, pero ten cuidado en que las partes parezcan iguales.

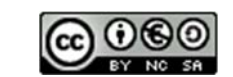

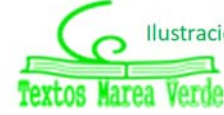

## **II.‐ Representación en la recta de las raíces cuadradas**

Para representar raíces cuadradas usamos el Teorema de Pitágoras. Si en un triángulo rectángulo la hipotenusa es *h* y los catetos son *a*, *b* tenemos que  $h^2 = a^2 + b^2 \Rightarrow h = \sqrt{a^2 + b^2}$ .

## **Actividades resueltas**

#### Representa en la recta  $\sqrt{2}$

Si  $a = b = 1$  tenemos que  $h = \sqrt{2}$ . Sólo tenemos que construir un triángulo rectángulo de catetos 1 y 1, su hipotenusa mide  $\sqrt{2}$ , (la diagonal del cuadrado de lado 1 mide  $\sqrt{2}$ ). Ahora utilizando el compás, llevamos esa distancia al eje X (ver figura).

Representa en la recta  $\sqrt{5}$ 

Como  $\sqrt{5} = \sqrt{2^2 + 1^2}$  sólo hay que construir un triángulo rectángulo de catetos 2 y 1, y su hipotenusa mide  $\sqrt{5}$  .

¿Has pillado el truco?, el radicando hay que expresarlo como suma de 2 cuadrados. El triángulo rectángulo tendrá como catetos esos dos números.

- $\overline{\text{+}}$  Así, para representar  $\sqrt{13}$ , expresamos 13 como suma de 2 cuadrados:  $13 = 9 + 4 = 3^2 + 2^2 \Rightarrow \sqrt{13} = \sqrt{3^2 + 2^2}$ luego en un triángulo rectángulo de lados 3 y 2 la hipotenusa será  $\sqrt{13}$ .
- ¿Pero, y si el número no puede ponerse como suma de 2 cuadrados?, por ejemplo, el 11 (¡siempre complicando las cosas!  $\circledcirc$ ).

Habrá que hacerlo en 2 pasos. 11 = 2 + 9, ¿hay algún número cuyo cuadrado sea 2?, por supuesto que sí,  $\sqrt{2}$ . Por tanto

 $\sqrt{11} = \sqrt{(\sqrt{2})^2 + 3^2}$ , tenemos que hacer un triángulo rectángulo de catetos  $\sqrt{2}$  y 3. Para ello primero se construye  $\sqrt{2}$  como antes y se traza una perpendicular de longitud 3.

¿Pueden dibujarse ya así todas las raíces?, no. Hay algunas para las que hay que hacer más pasos  $(\sqrt{7})$  por ejemplo requiere 3 ), pero mejor lo dejamos aquí, ¿no?

## **Actividades propuestas**

**22.** Representa en la recta numérica los siguientes números:

**23.** Representa en la recta numérica:

meros: 
$$
\frac{7}{6}
$$
;  $\frac{-17}{4}$ ; 2.375; -3.6  
\n $\overline{20}$ ;  $-\sqrt{8}$ ;  $\sqrt{14}$ ;  $\frac{1-\sqrt{5}}{2}$ 

Matemáticas orientadas a las enseñanzas académicas. 4º B de ESO. Capítulo 1: Números reales **Autor: Paco Moya** 

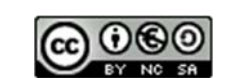

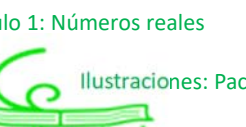

Revisor: Sergio Hernández www.apuntesmareaverde.org.es **ILUST REFINITELY** Ilustraciones: Paco Moya y Banco de Imágenes de INTEF

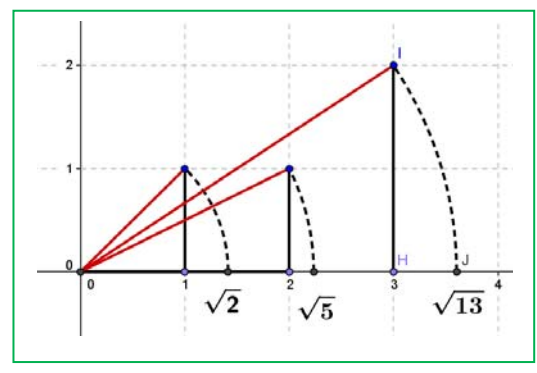

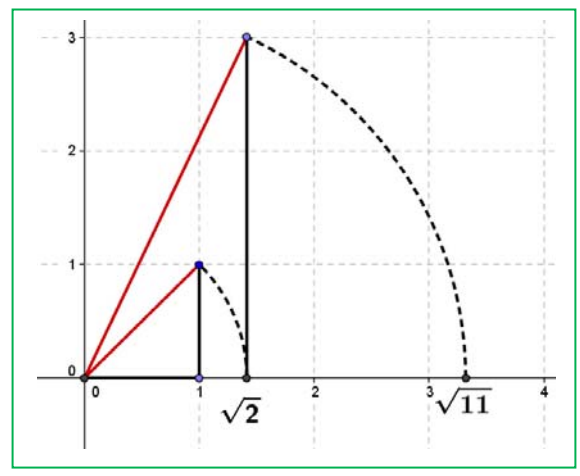

## **3.3. Un ejemplo de interés matemático, natural y artístico**

¿Has oído hablar del número de oro?

El Número de Oro (o Razón Áurea o Proporción  $\phi = \frac{1 + \sqrt{5}}{2}$ 

Armónica o Divina Proporción) es igual a

## **Actividades resueltas**

**↓** ¿Cómo lo representamos en la recta?

Sólo hay que construir  $\sqrt{5}$  como arriba, sumar 1 (trasladamos 1 unidad con el compás) y dividir entre 2 hallando el punto medio (con la mediatriz), hecho.

 $\triangleq$  Otra forma distinta:

Construimos un cuadrado de lado 1 (¿un qué?, ¡un lo que quieras!). Hallamos el punto medio del lado inferior (M) y llevamos la distancia MA con el compás al eje horizontal. OF es el número de oro.

Veamos:

$$
MA = \sqrt{\left(\frac{1}{2}\right)^2 + 1^2} = \sqrt{\frac{1}{4} + 1} = \sqrt{\frac{5}{4}} = \frac{\sqrt{5}}{2}
$$

$$
OF = \frac{1}{2} + MA = \frac{1 + \sqrt{5}}{2}
$$

Un ejemplo de la aplicación de la razón Áurea para construir una espiral (imagen de wikipedia).

## **Actividades propuestas**

- **24.** Busca rectángulo áureo y espiral Áurea.
- **25.** Ya de paso busca la relación entre el Número de Oro y la Sucesión de Fibonacci.
- **26.** Busca en youtube "algo pasa con phi" y me cuentas.

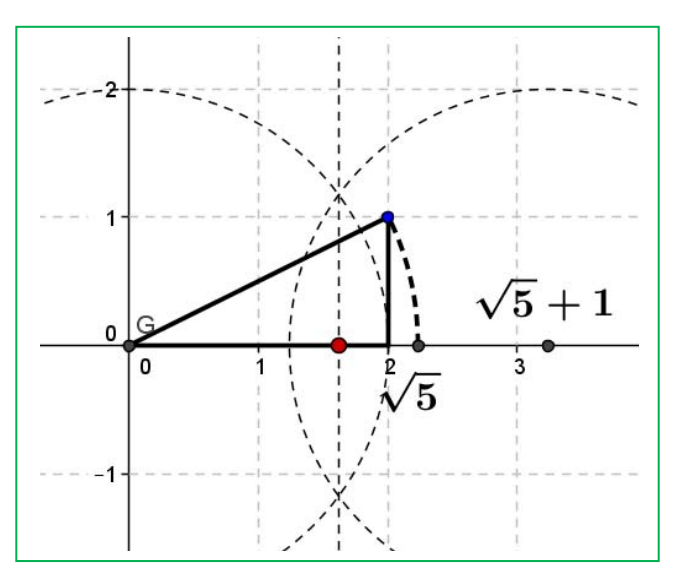

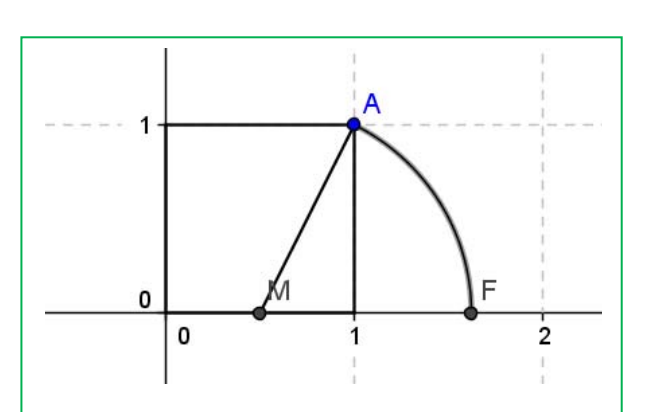

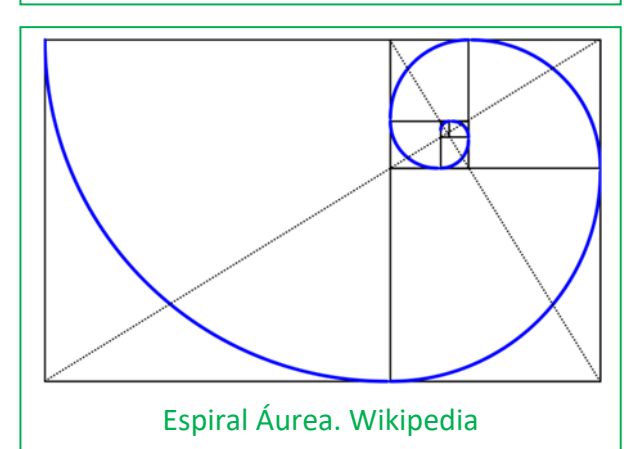

Matemáticas orientadas a las enseñanzas académicas. 4º B de ESO. Capítulo 1: Números reales **Autor: Paco Moya** 

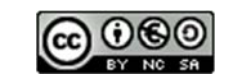

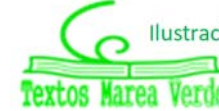

Revisor: Sergio Hernández www.apuntesmareaverde.org.es Ilustraciones: Paco Moya y Banco de Imágenes de INTEF

## **3.4. Herramienta informática para estudiar la proporción áurea**

En esta actividad se va a utilizar el programa *Geogebra* para realizar un estudio de la proporción áurea.

Un segmento está dividido en dos partes que están en proporción áurea si la razón entre la longitud del segmento y la longitud de la parte mayor coincide con la razón entre la longitud de la parte mayor y la de la parte menor.

## **Actividades resueltas**

*Utiliza Geogebra para dividir un segmento en dos partes que estén en proporció áurea.* 

Abre una nueva ventana de *Geogebra,* en el menú **Visualiza** desactiva **Ejes** y **Cuadricula**

- Determina con **Nuevo punto** los puntos *A* y *B* y dibuja el segmento, *a*, que los une.
- Traza un segmento *BD* perpendicular al segmento *AB* en el punto *B*, cuya longitud sea la mitad de *AB,* puedes seguir las siguientes instrucciones:
	- Calcula el **Punto medio o centro** del segmento *AB* y llámalo *C*.
	- Dibuja con **Circunferencia con centro y punto que cruza** la que tiene centro en *B* y pasa por *C*.
	- Traza la **Recta Perpendicular** al segmento *AB* que pase por *B*.
	- Define *D* como el **Punto de Intersección** entre esta recta y la circunferencia.

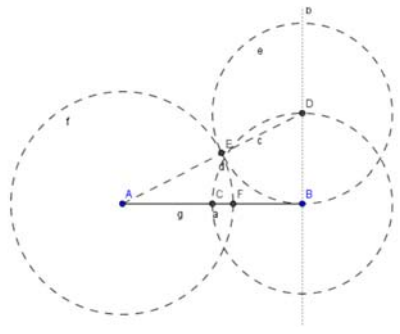

- Dibuja el segmento *AD* y una circunferencia con centro *D* que pase por *B*. Sea *E* el **Punto de Intersección** de esta circunferencia con el segmento *AD*.
- Con centro en *A* traza la circunferencia que pasa por *E* y determina el **punto de Intersección,** *F*, de esta circunferencia con el segmento *AB*.
- Traza el segmento, *g*, que une los puntos *A* y *F*.
- Comprueba que el punto *F* divide al segmento *AB* en dos partes que están en proporción áurea:
	- Elige en el menú **Opciones**, 5 **Posiciones decimales**.
	- Calcula en la línea de **Entrada** los cocientes *a/g* y *g/(a‐g).*

Observa en la **Ventana algebraica** que estos valores coinciden, has calculado un valor aproximado del número de oro, Φ.

- Con la herramienta **Desplaza**, cambia la posición de los puntos iniciales *A* o *B* y comprueba que el cociente entre las longitudes de los segmentos *AF* y *FB* permanece constante.
- Para visualizar mejor la construcción puedes dibujar los elementos auxiliares con trazo discontinuo, eligiendo en el menú contextual, **Propiedades** y **Estilo de trazo**.

Un rectángulo es áureo si sus lados están en proporción áurea.

Si a un rectángulo áureo le quitamos (o le añadimos) un cuadrado obtenemos un rectángulo semejante al de partida y por lo tanto también áureo.

Matemáticas orientadas a las enseñanzas académicas. 4º B de ESO. Capítulo 1: Números reales **Autor: Paco Moya** 

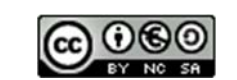

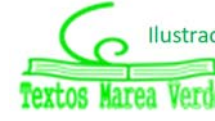

Revisor: Sergio Hernández www.apuntesmareaverde.org.es Ilustraciones: Paco Moya y Banco de Imágenes de INTEF

*Utiliza Geogebra para dibujar un rectángulo áureo.* 

Abre una nueva ventana de *Geogebra,* en el menú **Visualiza** desactiva **Ejes** y **Cuadricula**

- Define dos puntos *A* y *B* que van a ser los extremos del lado menor del rectángulo y con la herramienta **polígono regular** dibuja, a partir de los puntos *A* y *B*, el cuadrado *ABCD* y oculta los nombres de los lados con la herramienta **Expone/Oculta rótulo**.
- Calcula el **Punto medio**, *E*, del lado *BC*. Con centro en *E* dibuja la **Circunferencia** con centro en *E* que pasa por *A*.
- Traza la recta, *a*, que pasa por *BC* y define como *F* el Punto de intersección entre esta recta y la circunferencia.
- Dibuja la **Recta perpendicular** a la recta *a* que pasa por *F*, y la **recta** que pasa por los puntos *A*  y *D*, llama *G* al **Punto de intersección** de estas rectas y define con **Polígono** el rectángulo *ABFG*.

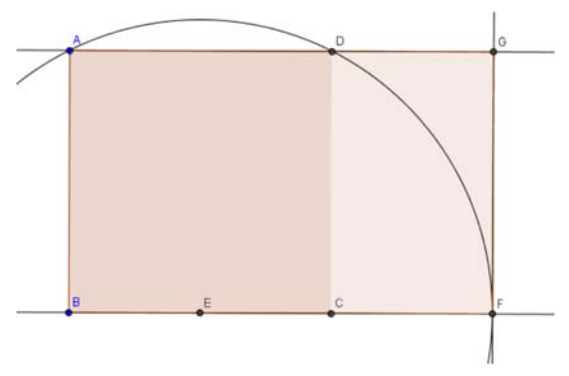

- En la ventana algebraica aparecen las longitudes de los lados del rectángulo como *f* y *g*, introduce en la línea de **Entrada** *g / f* y observa en esta ventana que aparece el valor *e* que es una aproximación al número áureo. Elige en el menú **Opciones**, 5 **Posiciones decimales.**
- Dibuja el **segmento** *CF*, en la ventana algebraica aparece su longitud, *h*, introduce en la línea de **Entrada** *f / h*, observa que este cociente coincide con *g / f* y es una aproximación del número áureo.
- Con la herramienta **Desplaza**, cambia la posición de los puntos iniciales *A* o *B* y observa que el cociente entre las longitudes de los lados de los rectángulos es constante.

El rectángulo *ABFG* es áureo ya que el cociente entre la longitud de su lado mayor y la del menor es el número de oro, además el rectángulo *DCFG*, que se obtiene al quitar un cuadrado de lado el menor del rectángulo, es también áureo y por lo tanto semejante al primero.

*Crea tus propias herramientas con Geogebra. Crea una que dibuje rectángulos áureos.* 

Se va a crear una herramienta que a partir de dos puntos *A* y *B* dibuje el rectángulo áureo en el que el segmento *AB* es el lado menor.

- En la figura anterior oculta el nombre de los puntos *C, D, E, F* y *G* con la herramienta **Expone/Oculta rótulo** haciendo clic con el ratón sobre ellos, en el área de trabajo o en la ventana algebraica.
- Activa en el menú **Herramientas** , la opción **Creación de nueva herramienta** y define:

**Objetos de salida**: el polígono cuadrado, el polígono rectángulo y los puntos *C, D, F*, y *G*.

**Objetos de entrada**: los dos puntos iniciales *A* y *B*.

Y elige como **nombre de la herramienta** *rectanguloaureo*. Observa que aparece en la barra de herramientas.

En la opción **Manejo de útiles** del menú **Herramientas** graba la herramienta creada como *rectanguloaureo* , que se guarda como *rectanguloaureo.ggt*

Utiliza la herramienta **Desplazamiento de la zona gráfica** para ir a una parte vacía de la pantalla y comprobar que la herramienta *rectanguloaureo* funciona perfectamente*.*

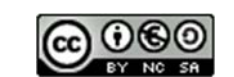

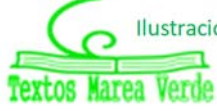

*Dibuja una espiral áurea, y crea una herramienta que dibuje espirales áureas.* 

Abre una nueva ventana de *Geogebra,* en el menú **Visualiza** desactiva **Ejes** y **Cuadricula** y abre el archivo *rectanguloaureo.ggt* que acabas de crear*.*

- Define dos puntos *A* y *B* y aplica la herramienta *rectanguloaureo,* se obtiene el rectángulo áureo *ABEF* y el cuadrado *ABCD* con el nombre de los vértices *C, D, E y F* ocultos*.*
- Utiliza la herramienta **Arco de circunferencia dados centro y dos puntos extremos** para dibujar el arco con centro el punto *C* y que pasa por los puntos *D* y *B*.

Se va a crear una nueva herramienta que dibuje el rectángulo áureo y el arco.

Activa en el menú **Herramientas** , la opción **Creación de nueva herramienta** y define:

**Objetos de salida**: el cuadrado, el polígono rectángulo, los puntos *C, D, E*, *F* y el arco *c*.

**Objetos de entrada**: los dos puntos iniciales *A* y *B*.

Elige como **nombre de la herramienta** *espiralaurea*.

En la opción **Manejo de útiles** del menú **Herramientas** graba la herramienta creada como *espiralaurea,* que se graba como *espiralaurea.ggt.* 

 Activa sucesivamente la herramienta anterior, con objeto de dibujar la espiral que resulta de unir con un arco de circunferencia dos vértices opuestos de los cuadrados de forma consecutiva y de mayor a menor.

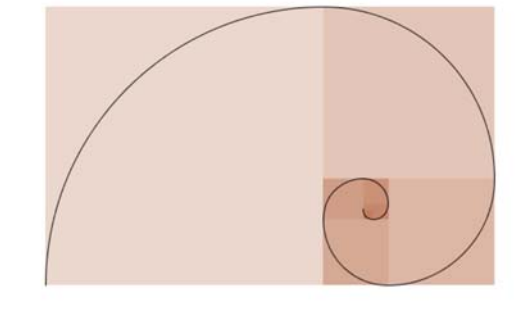

 Para mejorar el aspecto de la espiral se pueden ocultar los puntos, mejor en la ventana algebraica, con la herramienta **Expone / Oculta objeto**.

Observa que al variar los ángulos en una progresión aritmética de diferencia  $\alpha$ =90º, los lados de los cuadrados se modifican según una progresión geométrica de razón:  $\Phi$ .

#### **Actividades propuestas**

27. Comprueba que la longitud del lado del pentágono regular y la de su diagonal están en proporción áurea.

**28.** Calcula con Geogebra una aproximación de la razón de semejanza entre un

pentágono regular y el que se forma en su interior al dibujar sus diagonales. Determina sin utilizar Geogebra el valor real de la razón de semejanza entre estos dos pentágonos.

**29.** Comprueba que los triángulos *ABD* y *ABF* de la figura son semejantes y calcula aproximadamente con *Geogebra* su razón de

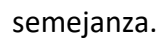

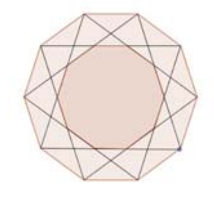

**30.** Calcula con *Geogebra* el valor aproximado de la razón de semejanza entre un decágono regular y el decágono que se forma al trazar las diagonales de la figura. Determina sin utilizar Geogebra el valor real de la razón de semejanza entre estos dos polígonos

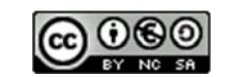

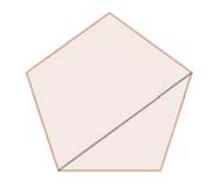

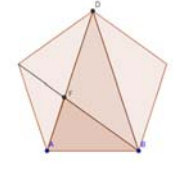

# **4. INTERVALOS, SEMIRRECTAS Y ENTORNOS**

Como ya sabemos entre dos números reales hay infinitos números. Hay una notación especial para referirse a esos infinitos números que deberás dominar para éste y futuros cursos.

## **4.1. Intervalos**

(Del lat. *intervallum*): **2.** m. Conjunto de los valores que toma una magnitud entre dos límites dados. RAE.

## I**.‐ Intervalos Abiertos**

Si nos queremos referir al conjunto de los números que hay entre dos valores pero sin contar los extremos, usaremos un **intervalo abierto**

#### *Ejemplo:*

Los números superiores a 2 pero menores que 7 se representan por (2, 7) y se lee "intervalo abierto de extremos 2 y 7". A él pertenecen infinitos números como 2.001; 3.5; 5; 6.999; … pero no son de este conjunto ni el 2 ni el 7. Eso representan los paréntesis, que entran todos los números de en medio, pero no los extremos.

#### *Ejemplo:*

Los números positivos menores que 10, se representan por (0, 10), el intervalo abierto de extremos 0 y 10. Fíjate que 0 no es positivo, por lo que no entra y el 10 no es menor que 10, por lo que tampoco entra.

*Nota:* No se admite poner (7, 2), ¡el menor siempre a la izquierda!

También hay que dominar la expresión de estos conjuntos usando desigualdades, prepárate:

$$
(2, 7) = \{x \in \mathfrak{R} / 2 < x < 7\}.
$$

*Traducimos*: Las llaves se utilizan para dar los elementos de un conjunto, dentro de ellas se enumeran los elementos o se da la propiedad que cumplen todos ellos. Se utiliza la *x* para denotar a un número real, la / significa "tal que" y por último se dice la propiedad que cumplen mediante una doble desigualdad. Así que no te asustes, lo de arriba se lee: *los números reales tal que son mayores que 2 y menores que 7*.

Es necesario dominar este lenguaje matemático puesto que la frase en castellano puede no entenderse en otros países pero te aseguro que eso de las llaves y la / lo entienden todos los estudiantes de matemáticas del mundo (bueno, casi todos).

El otro ejemplo: (0, 10) =  $\{x \in \mathbb{R}/0 \le x \le 10\}$ .

Por último la **representación gráfica**:

Se ponen **puntos sin rellenar** en los extremos y se resalta la zona intermedia.

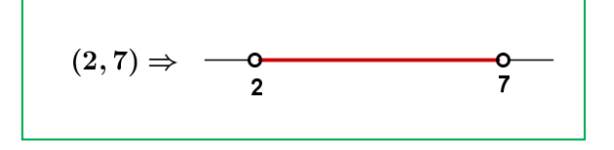

```
Matemáticas orientadas a las enseñanzas académicas. 4º B de ESO. Capítulo 1: Números reales Autor: Paco Moya
```
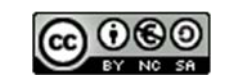

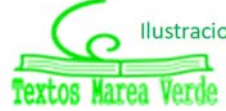

Revisor: Sergio Hernández www.apuntesmareaverde.org.es **ILUST ILUST ILUST ILUST ILUST** Ilustraciones: Paco Moya y Banco de Imágenes de INTEF *Pregunta:* ¿Cuál es número que está más cerca de 7, sin ser 7?

Piensa que 6.999… = 7 y que entre 6.999 y 7 hay "muchos, muchísimos …" números.

\*Nota: En algunos textos los intervalos abiertos se representan así ]2, 7[ lo cual tiene algunas ventajas como que los estudiantes no confundan el intervalo (3, 4) con el punto del plano (3, 4), que aseguramos que ha ocurrido (pero tú no serás uno de ellos ¿no?), o la fastidiosa necesidad de poner (2,3; 3,4) porque (2,3,3,4) no lo entendería ni Gauss.

## **II.‐ Intervalos Cerrados**

Igual que los abiertos pero ahora **sí** pertenecen los extremos.

#### *Ejemplo:*

El intervalo de los números mayores o iguales que  $-2$  pero menores o iguales que 5. Ahora el  $-2$  y el 5 sí entran. Se hace igual pero poniendo corchetes  $[-2, 5]$ .

En forma de conjunto se escribe:  $[-2, 5] = \{x \in \mathbb{R}; -2 \le x \le 5\}$ . Fíjate que ahora ponemos  $\le$  que significa "menor o igual".

#### *Ejemplo:*

El intervalo de los números cuyo cuadrado no es superior a 4. Si lo piensas un poco verás que son los números entre el -2 y el 2, ambos incluidos (no superior  $\Leftrightarrow$  menor o igual). Por tanto:

$$
[-2, 2] = \{x \in \mathfrak{R}; -2 \le x \le 2\}.
$$

La representación gráfica es igual pero poniendo **puntos rellenos**.

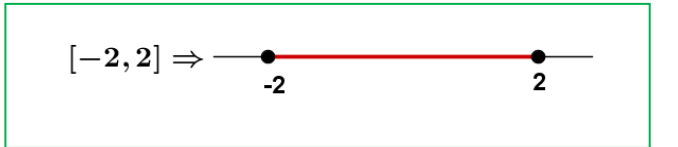

## **III.‐ Intervalos Semiabiertos (o semicerrados, a elegir)**

Por supuesto que un intervalo puede tener un extremo abierto y otro cerrado. La notación será la misma.

#### *Ejemplo:*

 $\leftarrow$  Temperatura negativa pero no por debajo de  $-8$  °C:  $[-8,0) = \{x \in \mathbb{R}/-8 \le x < 0\}$ 

 $\downarrow$  Números superiores a 600 pero que no excedan de 1 000.  $(600, 1000] = \{x \in \mathbb{R}/600 < x \leq 1000\}.$ 

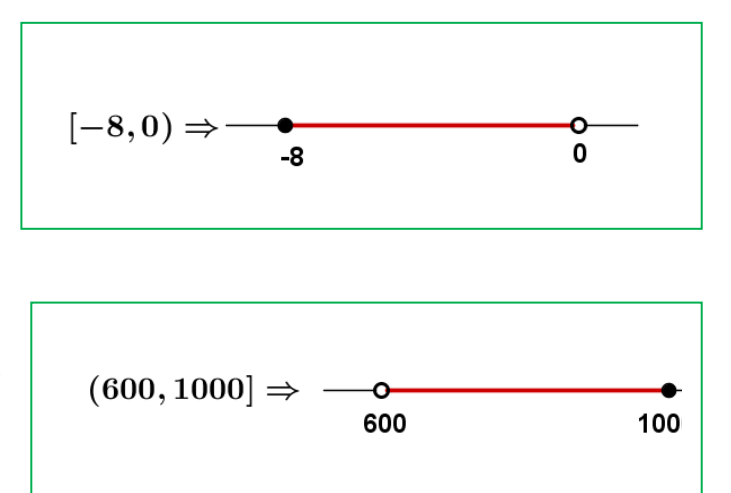

Matemáticas orientadas a las enseñanzas académicas. 4º B de ESO. Capítulo 1: Números reales **Autor: Paco Moya** 

www.apuntesmareaverde.org.es **ILUST ILUST ILUST ILUST ILUST** Ilustraciones: Paco Moya y Banco de Imágenes de INTEF

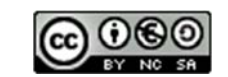

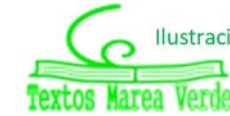

Revisor: Sergio Hernández

## **4.2. Semirrectas**

Muchas veces el conjunto de interés no está limitado por uno de sus extremos.

#### *Ejemplo:*

 $\downarrow$  Los números positivos: No hay ningún número positivo que sea el mayor. Se recurre entonces al símbolo  $\infty$  y se escribe  $(0, +\infty) = \{x / x > 0\}$ .

Nótese que es equivalente poner x > 0 que poner 0 < x, se puede poner de ambas formas.

#### *Ejemplo:*

 $\blacktriangleleft$  Números no mayores que 5:  $(-\infty, 5] = \{x \mid x \le 5\}$ . Aquí el 5 sí entra y por eso lo ponemos cerrado ("no mayor" equivale a "menor o igual")

#### *Ejemplo:*

Solución de x > 7:  $(7, +\infty) = \{x / x > 7\}$ 

*Nota*: **El extremo no acotado siempre se pone abierto. No** queremos ver esto:  $(7, +\infty)$ 

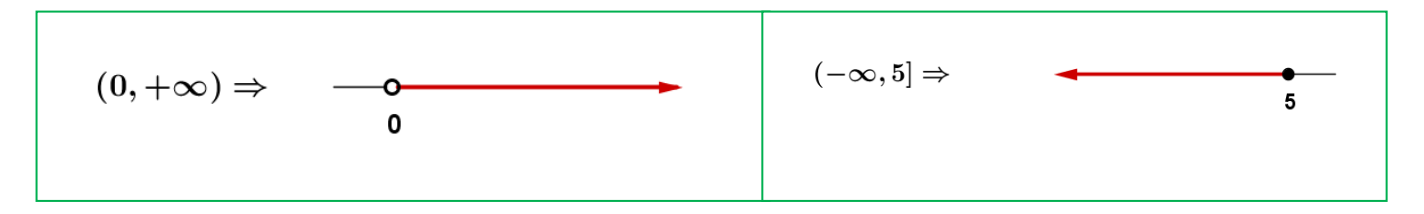

## **4.3. Entornos**

Es una forma especial de poner los intervalos abiertos.

Se define el entorno de centro *a* y radio *r* y se denota E(*a*, *r*) (otra forma usual es  $E_r(a)$ ) como el conjunto de números que están a una **distancia de** *a* **menor que** *r*.

Con un ejemplo lo entiendes mejor:

#### *Ejemplo:*

El entorno de centro 5 y radio 2 son los números que están de 5 una distancia menor que 2. Si lo pensamos un poco, serán los números entre  $5 - 2$  y  $5 + 2$ , es decir, el intervalo (3, 7). Es como coger el compás y con centro en 5 marcar con abertura 2.

$$
E(5,2) = (3,7) \Rightarrow \begin{array}{c} 5 \\ 2 \end{array} \qquad \qquad \begin{array}{c} 5 \\ 2 \end{array}
$$

Fíjate que el 5 está en el centro y la distancia del 5 al 7 y al 3 es 2.

 $E(a, r) = (a - r, a + r)$ 

Matemáticas orientadas a las enseñanzas académicas. 4º B de ESO. Capítulo 1: Números reales **Autor: Paco Moya** 

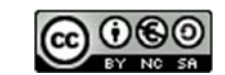

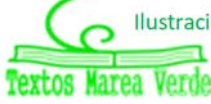

Revisor: Sergio Hernández www.apuntesmareaverde.org.es **ILUST REFINITELY** Ilustraciones: Paco Moya y Banco de Imágenes de INTEF

#### *Ejemplo:*

 $E(2, 4) = (2 - 4, 2 + 4) = (-2, 6)$ 

Es muy fácil pasar de un entorno a un intervalo. Vamos a hacerlo al revés.

#### *Ejemplo:*

**↓** Si tengo el intervalo abierto (3, 10), ¿cómo se pone en forma de entorno?

Hallamos el punto medio  $\frac{3+10}{2} = \frac{13}{3}$ 2 2  $\frac{+10}{2}$  =  $\frac{13}{2}$  = 6.5 que será el centro del entorno. Nos falta hallar el radio:

(10‐3):2 = 3.5 es el radio (la mitad del ancho). Por tanto (3, 10) = E(6.5; 3.5)

#### En general:

El intervalo (*b* , c) es el entorno  $E\left(\frac{b+c}{2}, \frac{c-b}{2}\right)$ .

#### *Ejemplo:*

$$
■ \text{ El intervalo } (-8, 1) = E\left(\frac{-8+1}{2}, \frac{1-(-8)}{2}\right) = E(-3.5; 4.5)
$$

También existen los entornos cerrados pero son de uso menos frecuente.

## **Actividades propuestas**

- **31.** Expresa como intervalo o semirrecta, en forma de conjunto (usando desigualdades) y representa gráficamente:
	- a) Porcentaje superior al 26 %.
	- b) Edad inferior o igual a 18 años.
	- c) Números cuyo cubo sea superior a 8.
	- d) Números positivos cuya parte entera tiene 3 cifras.
	- e) Temperatura inferior a 25  $^{\circ}$ C.
	- f) Números para los que existe su raíz cuadrada (es un número real).
	- g) Números que estén de 5 a una distancia inferior a 4.
- **32.** Expresa en forma de intervalo los siguientes entornos:

a) E(1, 5)

b) 
$$
E(-2, \frac{8}{3})
$$

c)  $E(-10; 0.001)$ 

**33.** Expresa en forma de entorno los siguientes intervalos:

a) (4, 7) b)  $(-7, -4)$ c)  $(-3, 2)$ 

**34.** ¿Los sueldos superiores a 500 € pero inferiores a 1000 € se pueden poner como intervalo de números reales? \*Pista: 600.222333€ ¿puede ser un sueldo?

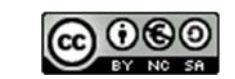

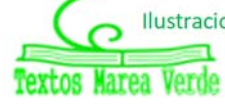

## **CURIOSIDADES. REVISTA**

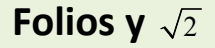

Ya sabemos que un cuadrado de lado L tiene una diagonal que vale  $\sqrt{2}$  L, veamos algo más:

La imagen representa un folio con la norma DIN 476 que es la más utilizada a nivel mundial.

 iguales obtenemos el DIN A2, después el DIN A3 y el DIN A4 que Esta norma especifica que un folio DIN A0 tiene una superficie de  $1 m<sup>2</sup>$  y que al partirlo por la mitad obtendremos un DIN A1 que debe ser un rectángulo semejante al anterior. Partiendo el A1 en 2

es el más usado. Todos son semejantes a los anteriores. ¿Qué significa ser semejante?

Pues que  $\frac{AD}{AB} = \frac{AB}{AM}$  , pero AM = AD/2 luego

$$
AB^2 = \frac{1}{2}AD^2 \Rightarrow AB = \frac{AD}{\sqrt{2}} \Rightarrow AD = \sqrt{2}AB
$$

Por lo tanto en los folios DIN 476:

la razón entre el largo y ancho es  $\sqrt{2}$ .

No queda aquí la cosa, fíjate que al partir el folio en 2 partes iguales el nuevo folio tiene el lado mayor que coincide con el lado menor del original: AB es ahora el lado mayor y antes era el menor, como AB = AD/ $\sqrt{2}$  resulta que la razón de semejanza es  $\sqrt{2}$ . Es decir, para pasar de un folio A0 a otro A1 dividimos sus

lados entre  $\sqrt{2}$ . Lo mismo para los siguientes. Calculemos las dimensiones:

Para el A0 tenemos que el área es AD ∙ AB = 1m2

$$
\Rightarrow \frac{AD \cdot AD}{\sqrt{2}} = 1 \Rightarrow AD^2 = \sqrt{2} \Rightarrow AD = \sqrt{\sqrt{2}} = \sqrt[4]{2} \approx 1.189 \text{ m};
$$

 $AB =$ 2 0.841 m. Para obtener las medidas del A4

dividiremos 4 veces entre 
$$
\sqrt{2}
$$
:

Largo = 
$$
\frac{\sqrt[4]{2}}{(\sqrt{2})^4}
$$
  $\approx$  0.297 m = 29.7 cm

Ancho= Largo/ $\sqrt{2} \approx 0.210$  m = 21.0 cm

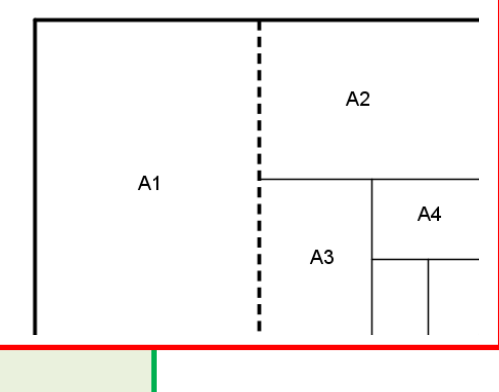

1) Comprueba los valores de la tabla anterior (hay al menos dos valores equivocados  $\bigcirc$ )

- 2) ¿Cuántos folios A4 caben en un folio A0?
- 3) ¿Cuáles son las dimensiones del A6?, ¿y del A7?

Matemáticas orientadas a las enseñanzas académicas. 4º B de ESO. Capítulo 1: Números reales **Autor: Paco Moya** 

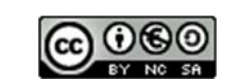

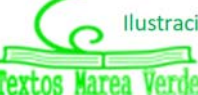

**Largo (cm) Ancho (cm) Área (cm2) A0 118.92 84.09 10000 A1 84.09 59.46 5000 A2 59.46 44.04 2500 Una tabla** 

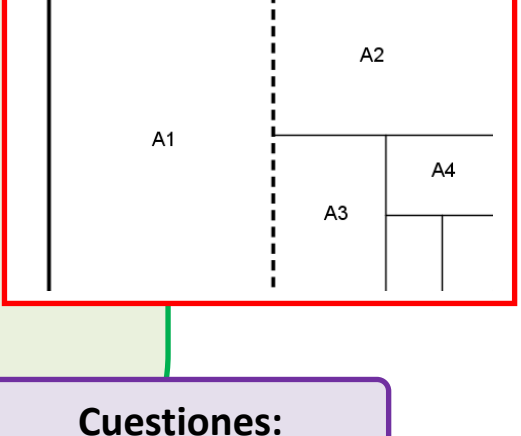

Revisor: Sergio Hernández www.apuntesmareaverde.org.es **ILUST REFINITELY MEET COMPUTER** Illustraciones: Paco Moya y Banco de Imágenes de INTEF

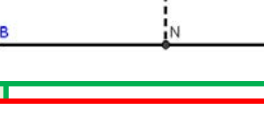

**A3 42.04 29.83 1250 A4 29.73 21.02 625 A5 21.02 14.87 415.2**

## **El número de oro**

 mayor debe de dar lo mismo que al dividir la parte Dividimos un segmento en dos partes de forma que si dividimos la longitud del segmento total entre la parte mayor entre la parte menor. Tenemos que (*a+b*)/a = *a/b*.

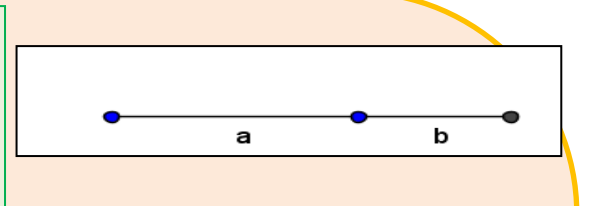

El número de Oro (o Razón Aúrea) llamado  $\Phi$  (fi) es precisamente el valor de esa proporción, así:

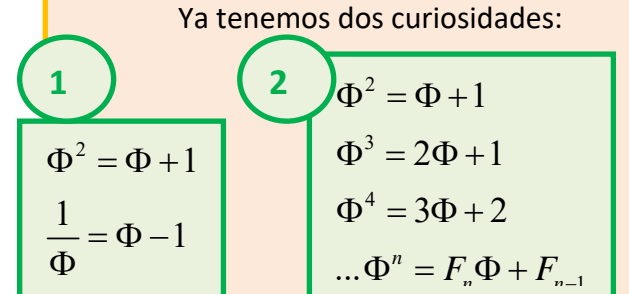

$$
\Phi = \frac{a}{b}; \frac{a+b}{a} = \frac{a}{b} \Rightarrow 1 + \frac{1}{\Phi} = \Phi \Rightarrow \Phi^2 - \Phi - 1 = 0
$$

$$
\Rightarrow \Phi = \frac{1 + \sqrt{5}}{2} \approx 1,618034
$$

Donde Fn es el *n*‐ésimo Número de Fibonacci. Estos números son 1, 1, 2, 3, 5, 8, 13, 21, 34 … donde cada término a partir del tercero se obtiene sumando los dos anteriores. Más relaciones entre el Número de Oro y la Sucesión de Fibonacci:

a) Si vamos dividiendo un número de la sucesión entre su anterior obtenemos: 1/1 =1;  $2/1 = 2$ ;  $3/2 = 1.5$ ;  $5/3 = 1.666...$ ;  $8/5 = 1.6$ ;  $13/8 = 1.625$ .

Como puede verse, nos acercamos rápidamente al valor del número de Oro, primero por debajo, después por arriba, por debajo, … alternativamente.

#### **b) Formula de Binet:**

6

Para calcular un número de Fibonacci, por ejemplo el que ocupa el lugar 20 hay que calcular los 19 anteriores.

Esto no tiene que ser necesariamente así, pues Binet dedujo esta fórmula, que para el autor es una de las más bonitas de las matemáticas.

*Si por ejemplo sustituimos n por 20 obtenemos F<sub>20</sub> = 6 765.* Realmente podemos prescindir del 2º término del numerador, para *n* > 3 se hace mucho más pequeño que el primero. Por ejemplo, para *n* = 6, si

$$
F_n = \frac{\Phi^n - \left(-\frac{1}{\Phi}\right)^n}{\sqrt{5}}
$$

hacemos 5  $\Phi$ obtenemos 8.0249 que redondeado es 8, el valor correcto.

## **Actividades:**

- **a)** Calcula F<sub>31</sub> y F<sub>30</sub> con la fórmula de Binet.
- **b)** Haz el cociente y mira si es una buena aproximación del Número de Oro.

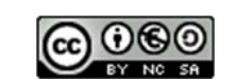

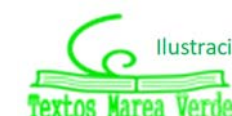

#### **El pentágono regular y el Número de Oro.**

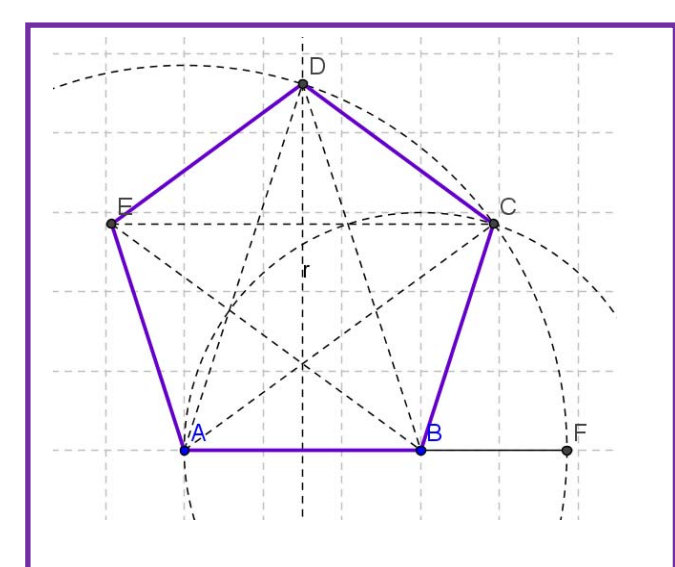

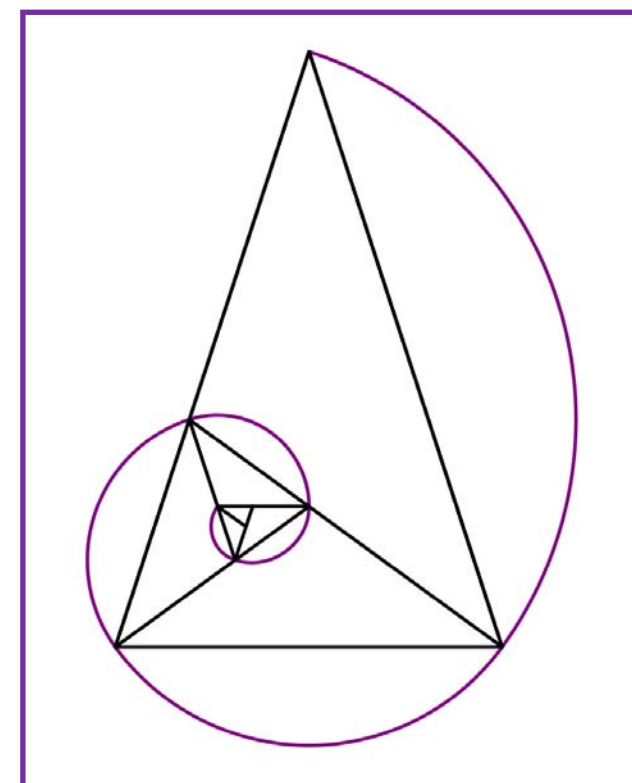

En un pentágono regular la razón entre una diagonal y el lado es  $\Phi$  . Como sabemos construir  $\Phi$ , la construcción de un pentágono regula es muy sencilla:

Si AB va a ser un lado de nuestro pentágono, construimos el punto F alineado con A y B que cumpla AF/AB igual a Fi (se indica cómo hacerlo en el texto).

Entonces, AB será el lado y AF la medida de la diagonal.

Trazamos la mediatriz de AB y una circunferencia de centro A y radio AF. Se cortan en D que es un vértice del pentágono.

Trazamos ahora una circunferencia con centro B y radio AB, se corta con la anterior en C que es otro vértice del pentágono. Sólo queda hallar E que es muy fácil.

El pentágono regular con sus diagonales se conoce como "Pentagrama Místico" y parece ser que volvía loquitos a los pitagóricos, en él el número de Oro aparece de forma desmesurada.

Del Pentagrama hemos sacado este triángulo, llamado Triángulo Áureo que permite obtener más triángulos áureos haciendo la bisectriz en uno de los ángulos iguales y formar esta espiral. Esta espiral es parecida a la Espiral Áurea, a la de Fibonacci y a la espiral logarítmica que es la

![](_page_24_Picture_11.jpeg)

![](_page_24_Picture_12.jpeg)

l i h

Matemáticas orientadas a las enseñanzas académicas. 4º B de ESO. Capítulo 1: Números reales **Autor: Paco Moya** 

![](_page_24_Picture_15.jpeg)

![](_page_24_Picture_16.jpeg)

Revisor: Sergio Hernández www.apuntesmareaverde.org.es **ILUST REFINITELY** Ilustraciones: Paco Moya y Banco de Imágenes de INTEF

## **RESUMEN**

![](_page_25_Picture_285.jpeg)

Matemáticas orientadas a las enseñanzas académicas. 4º B de ESO. Capítulo 1: Números reales **Autor: Paco Moya** 

![](_page_25_Picture_5.jpeg)

![](_page_25_Picture_6.jpeg)

Revisor: Sergio Hernández www.apuntesmareaverde.org.es Ilustraciones: Paco Moya y Banco de Imágenes de INTEF

## **EJERCICIOS Y PROBLEMAS**

**1.** La imagen es la representación de un número irracional, ¿cuál?

![](_page_26_Figure_3.jpeg)

- **2.** Representa en la recta numérica: -3.375; 3.666...
- **3.** Representa en la recta numérica:  $-\sqrt{8}$ ;  $2\sqrt{5}$ ;  $\frac{\sqrt{10}}{2}$
- **4.** Halla el valor exacto de  $\frac{0.4}{0.4}$  $\frac{0.4}{0.4}$  sin calculadora.
- **5.** Di cuáles de estas fracciones tienen expresión decimal exacta y cuáles periódica:

$$
\frac{9}{40}; \frac{30}{21}; \frac{37}{250}; \frac{21}{15}
$$

- **6.** Halla 3 fracciones *a, b, c* tales que  $\frac{3}{2} < a < b < c < \frac{19}{20}$ 4 25  $\lt a \lt b \lt c \lt \frac{1}{25}$
- **7.** Haz en tu cuaderno una tabla y di a qué conjuntos pertenecen los siguientes números:

$$
2.73535...; \ \pi - 2 \ ; \ \sqrt[5]{-32} \ ; \ \frac{2}{0} \ ; \ 10^{100} \ ; \ \frac{102}{34} \ ; \ -2.5 \ ; \ 0.1223334444...
$$

**8.** Contesta verdadero o falso, justificando la respuesta.

a) 
$$
Q \cap (\mathfrak{R} - Q) = \{0\}
$$

- b)  $Z \subset Q$
- c) La raíz cuadrada de un número natural es irracional.

d) 
$$
\sqrt{7} \notin Q
$$

- e) 1/47 tiene expresión decimal periódica.
- **9.** Pon ejemplos que justifiquen:
- a) La suma y la resta de números irracionales puede ser racional.
- b) El producto o división de números irracionales puede ser racional.
- **10.** ¿Qué será la suma de número racional con otro irracional? (Piensa en su expresión decimal)
- **11.** La suma de 2 números con expresión decimal periódica, ¿puede ser un entero?

![](_page_26_Picture_25.jpeg)

![](_page_26_Picture_26.jpeg)

**12.** Expresa con palabras los siguientes intervalos o semirrectas:

![](_page_27_Figure_2.jpeg)

**13.** ¿Cuántos metros hay de diferencia al calcular el perímetro de la Tierra poniendo 3.14 en lugar de su valor real?, ¿es mucho o poco?

Básicamente tienes que hallar el error absoluto y el relativo.

\*Radio aproximadamente 6 370 km

**14.** Los antiguos hicieron buenas aproximaciones de Pi, entre ellas citemos a Arquímedes (siglo III a. C.) con 211875/67441 y a Ptolomeo (siglo II d. C.) con 377/120.

¿Cuál cometió menor error relativo?

**15.** Lo siguiente es un **Pi**‐texto: "*Soy y seré a todos definible, mi nombre tengo que daros, cociente diametral siempre inmedible soy de los redondos aros*." (Manuel Golmayo)

Cuenta y apunta el número de letras de cada palabra y verás de donde viene su nombre. Inventa una frase con la misma propiedad, no es necesario que sea tan largo (al menos 10 palabras)

**16.** Halla:

- a) (3, 5] U (4, 6]
- b)  $(3, 5] \cap (4, 6]$
- c)  $(-\infty, 2] \cap (-2, +\infty)$

**17.** ¿Puede expresarse como entorno una semirrecta?

**18.** Expresa como entornos abiertos los siguientes intervalos:

- a. (0 , 7)
- b.  $(-8, -2)$
- c.  $(2, +\infty)$

**19.** Expresa como intervalos abiertos los siguientes entornos:

- a) E(2, 2/3)
- b)  $E(-7, 1/2)$

**20.** Un numero irracional tan importante como Pi es el número "e".  $e \approx 2.718281828...$  que parece periódico, pero no, no lo es. Se define como el número al que se acerca  $\left(1+\frac{1}{n}\right)^n$  $\left(1+\frac{1}{n}\right)$ 

cuando *n* se hace muy, pero que muy grande. **Coge la calculadora** y dale a *n* valores cada vez mayores, por ejemplo: 10, 100, 1000, … Apunta los resultados en una **tabla**.

![](_page_27_Picture_26.jpeg)

![](_page_27_Picture_27.jpeg)

**21.** Otra forma de definir *e* es  $e = 1 + \frac{1}{11} + \frac{1}{21} + \frac{1}{31} + \frac{1}{41} + ...$ 1! 2! 3! 4!  $e = 1 + \frac{1}{1!} + \frac{1}{2!} + \frac{1}{3!} + \frac{1}{4!} + \dots$ 

Que dirás tú ¡qué son esos números tan admirados!, se llama factorial y es muy sencillo: 4! = 4∙3∙2∙1 = 24, se multiplica desde el número hasta llegar a 1. Por ejemplo: 6! = 6∙5∙4∙3∙2∙1= 720. No te preocupes, que la tecla ! está en la calculadora.

¿Puedes calcular *e* con 6 cifras decimales correctas?

\*Nota: Fíjate que ahora la convergencia es mucho más rápida, sólo has tenido que llegar hasta *n*  = ¿?

**22.** Ahora trabajamos con valores exactos, ni las fracciones ni los irracionales se sustituyen por

$$
\frac{4\pi \cdot 5^3}{3} = \frac{500\pi}{3}
$$

su expresión decimal, ejemplos:  $3\sqrt{2} + 2\sqrt{2} = 5\sqrt{2}$ 

Halla el área y el perímetro de un rectángulo de lados  $\sqrt{2}$   $y \sqrt{8}$  m.

**23.** Halla el área y el perímetro de un cuadrado cuya diagonal mide 2 m.

- **24.** Halla el área y el perímetro de un hexágono regular de lado  $\sqrt{3}$  m.
- **25.** Halla el área y el perímetro de un círculo de radio  $\sqrt{10}$  m.
- **26.** Halla el área total y el volumen de un cubo de lado  $\sqrt[3]{7}$  m.
- **27.** ¿Por qué número hemos de multiplicar los lados de un rectángulo para que su área se haga el triple?
- **28.** ¿Cuánto debe valer el radio de un círculo para que su área sea 1 m<sup>2</sup>?
- 29. Tenemos una circunferencia y un hexágono inscrito en ella. ¿Cuál es la razón entre sus perímetros? (Razón es división o cociente)
- **30.** ¿Qué números al cuadrado dan 7?
- **31.** ¿Qué números reales al cuadrado dan menos de 7?
- **32.** ¿Qué números reales al cuadrado dan más de 7?
- **33.** Medir el tamaño de las pantallas en pulgadas (") ya no parece muy buena idea. La medida se refiere a la longitud de la diagonal del rectángulo, así, una televisión de 32" se refiere a que la diagonal mide 32". Eso no da mucha información si no sabemos la proporción entre los lados. Las más usuales en las pantallas de televisión y ordenador son 4:3 y 16:9.

Si una pulgada son 2.54 cm, ¿cuáles serán las dimensiones de una pantalla de 32" con proporción 4:3?, ¿y si la proporción es 16/9? ¿Cuál tiene mayor superficie?

![](_page_28_Picture_23.jpeg)

![](_page_28_Picture_24.jpeg)

# **AUTOEVALUACIÓN**

- *1) Sabes a qué conjuntos pertenecen los distintos números.*  Indica en una tabla o un diagrama (como el del texto) a qué conjuntos numéricos pertenecen los siguientes números: 0; -2; 3/4, 7.3; 6.252525...,  $\pi{-}2$  ;  $\sqrt[3]{4}$  ;  $\sqrt[4]{-16}$  ; 1.123124125...; 2.999...
- *2) Sabes redondear con un número adecuado de cifras y calculas el error relativo para comparar aproximaciones. Sabes hallar una cota para el error absoluto y el relativo.* 
	- a) Los siguientes números se han redondeado, halla una cota del error absoluto y del error relativo:
		- a\_1) 3.14

a\_2) 45 600 con redondeo en las centenas.

- b) Si tomamos  $\sqrt{10} \approx 3.16$   $y \frac{2}{3} \approx 0.67$  ien cuál de las aproximaciones cometemos proporcionalmente menor error?
- 3) *Sabes cuando una fracción tiene expresión decimal exacta o periódica sin hacer la división*. Pruébalo con estas: 30/150; 30/21
- *4) Sabes pasar de decimal a fracción para trabajar con valores exactos:*  Halla: 0.72525…+0.27474…
- *5) Sabes representar números racionales e irracionales de forma exacta*

Representa de forma exacta  $\displaystyle{\frac{-21}{9};\frac{30}{7};\sqrt{10};\sqrt{7}}$ 

- *6) Dominas las distintas formas y notaciones de un intervalo o semirrecta (intervalo, conjunto con desigualdades y gráfica).*  Expresa en forma de intervalo (o semirrecta), en forma de desigualdad y representa gráficamente:
	- a) Números reales inferiores o iguales que ‐1
	- b) Números reales comprendidos entre -4 y 2, incluido el 1º pero no el 2º.
- *7) Sabes pasar de un entorno a un intervalo y viceversa.* 
	- a) Escribe como intervalo: E(‐2 , 2/3)
	- b) Escribe como entorno el intervalo (‐5/2 , 7/3)
- *8) Sabes resolver problemas trabajando con cantidades exactas.*

Halla el área, el volumen y la diagonal principal de un ortoedro de lados  $\sqrt{5}$ ; $2\sqrt{5}$   $\sqrt{5}$   $3\sqrt{5}$  m.

![](_page_29_Picture_22.jpeg)